## **Virtualbox**

## **Généralités**

- [Virtualbox](http://fr.wikipedia.org/wiki/Virtualbox).
- <https://www.virtualbox.org/>

## **Installation Virtualbox manuellement sous Fedora**

Récupérer le paquet RPM sur le site officiel.

Installer les paquets nécessaires à la compilation du module dans le noyau en cours d'utilisation et faire en sorte qu'il soit compilé aussi lors d'une montée de version d'un futur noyau (DKMS).

yum install gcc make kernel-devel dkms

Installer le paquet.

```
yum install <nom paquet.rpm>
```
## **Installation de Virtualbox OSE automatiquement sous Fedora**

Utilisation des paquets de la distribution.

yum install VirtualBox-OSE-4.1.8-2 kmod-VirtualBox-OSE-3.2.6-3 kmod-VirtualBox-OSE-4.1.8-1

Il faut le logiciel virtualbox, le paquet qui apporte le module pour le noyau et le troisième paquet sert à vérifier la présence du paquet du module noyau pour les futurs noyaux installés.

From: <https://wiki.ouieuhtoutca.eu/> - **kilsufi de noter**

Permanent link: **<https://wiki.ouieuhtoutca.eu/virtualbox>**

Last update: **2021/01/21 21:42**

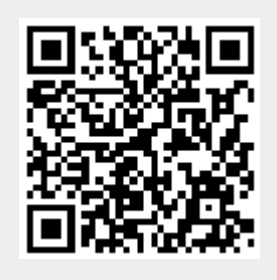